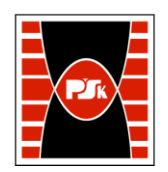

# **KARTA PRZEDMIOTU**

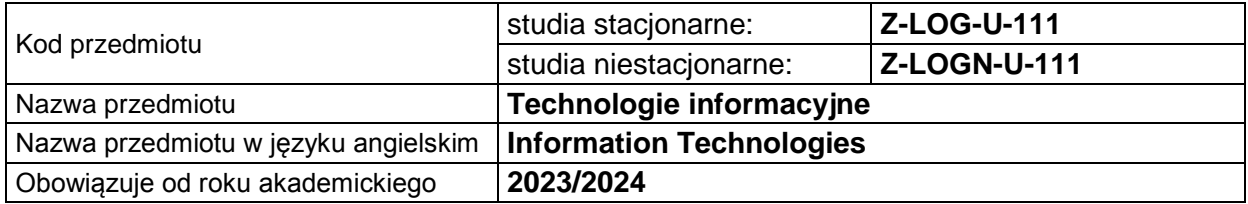

#### **USYTUOWANIE PRZEDMIOTU W SYSTEMIE STUDIÓW**

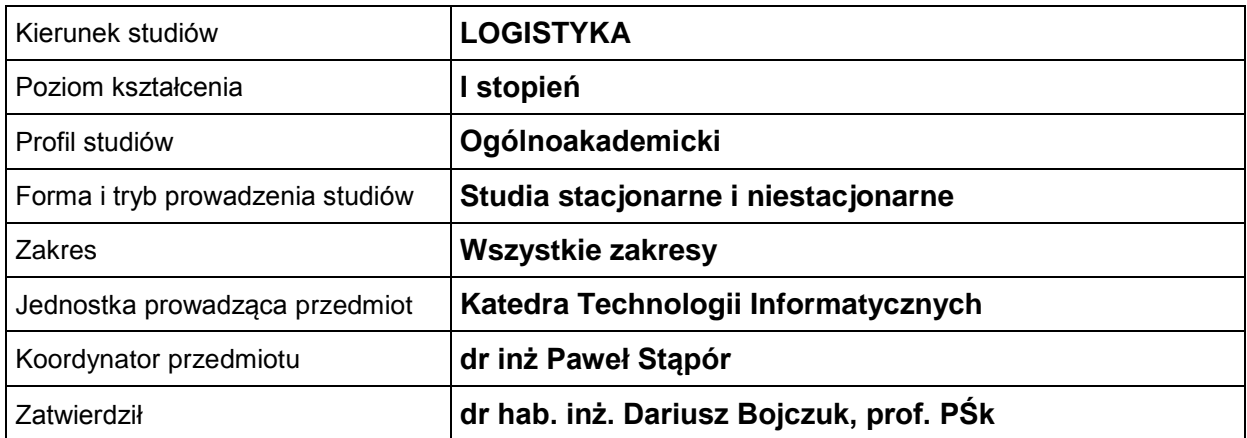

#### **OGÓLNA CHARAKTERYSTYKA PRZEDMIOTU**

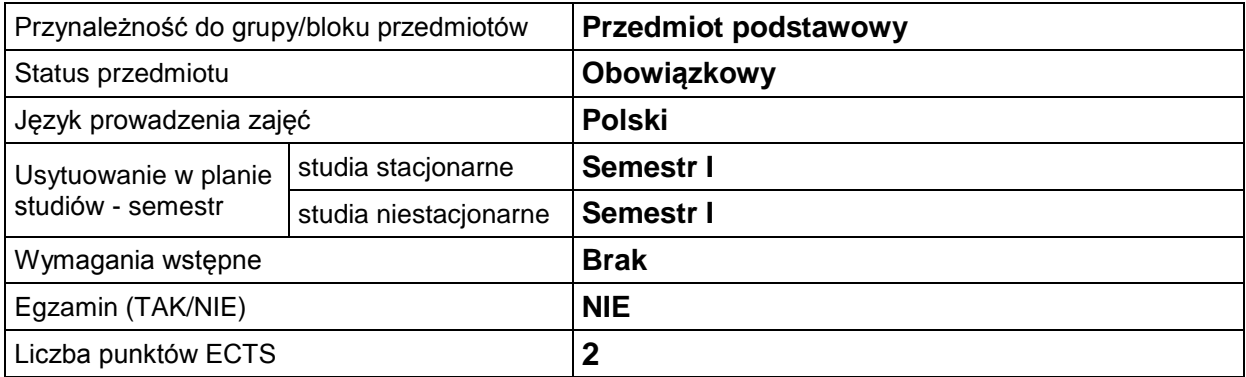

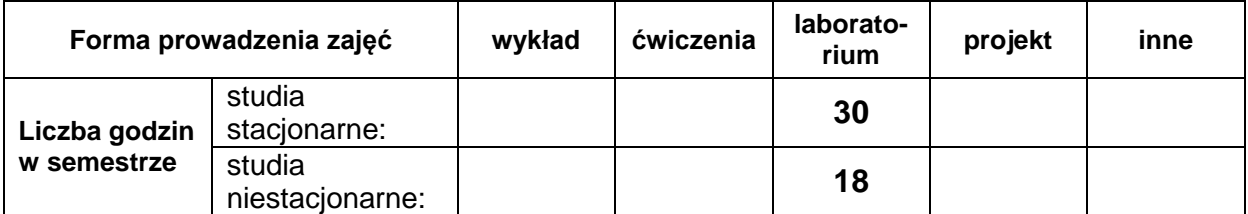

#### **EFEKTY UCZENIA SIĘ**

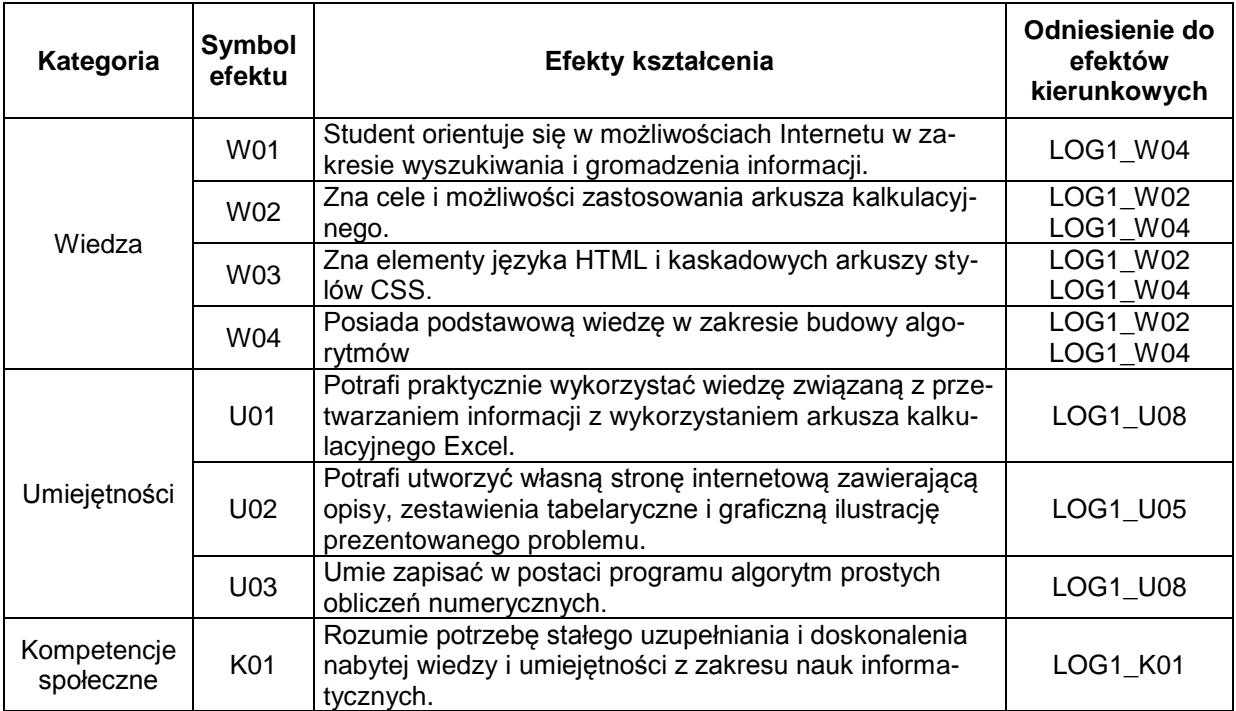

## **TREŚCI PROGRAMOWE**

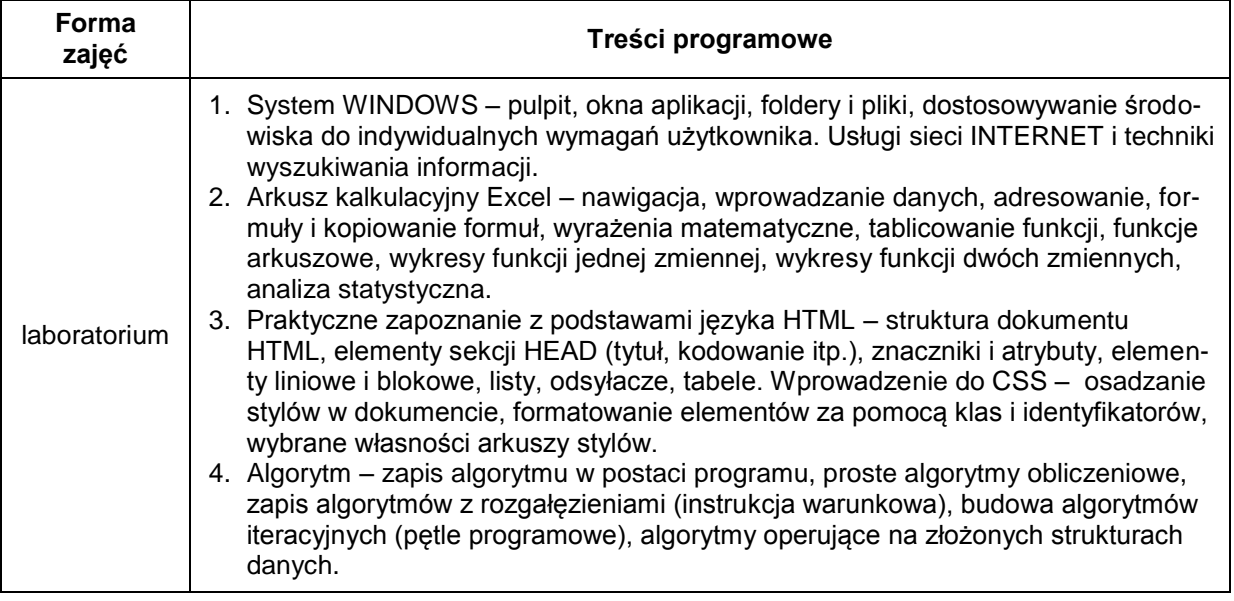

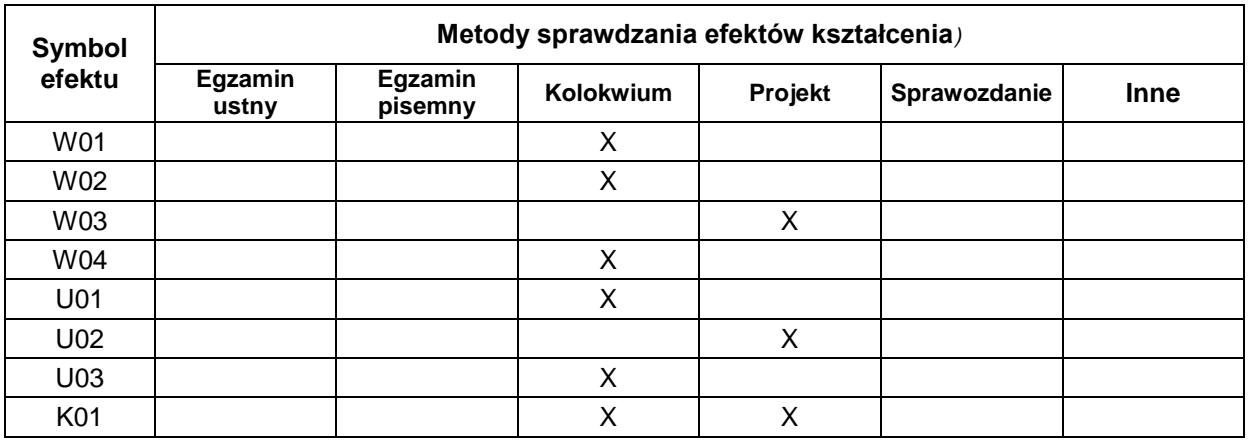

# **METODY WERYFIKACJI EFEKTÓW UCZENIA SIĘ**

### **FORMA I WARUNKI ZALICZENIA**

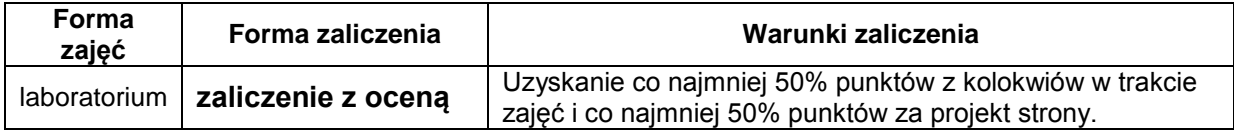

#### **NAKŁAD PRACY STUDENTA**

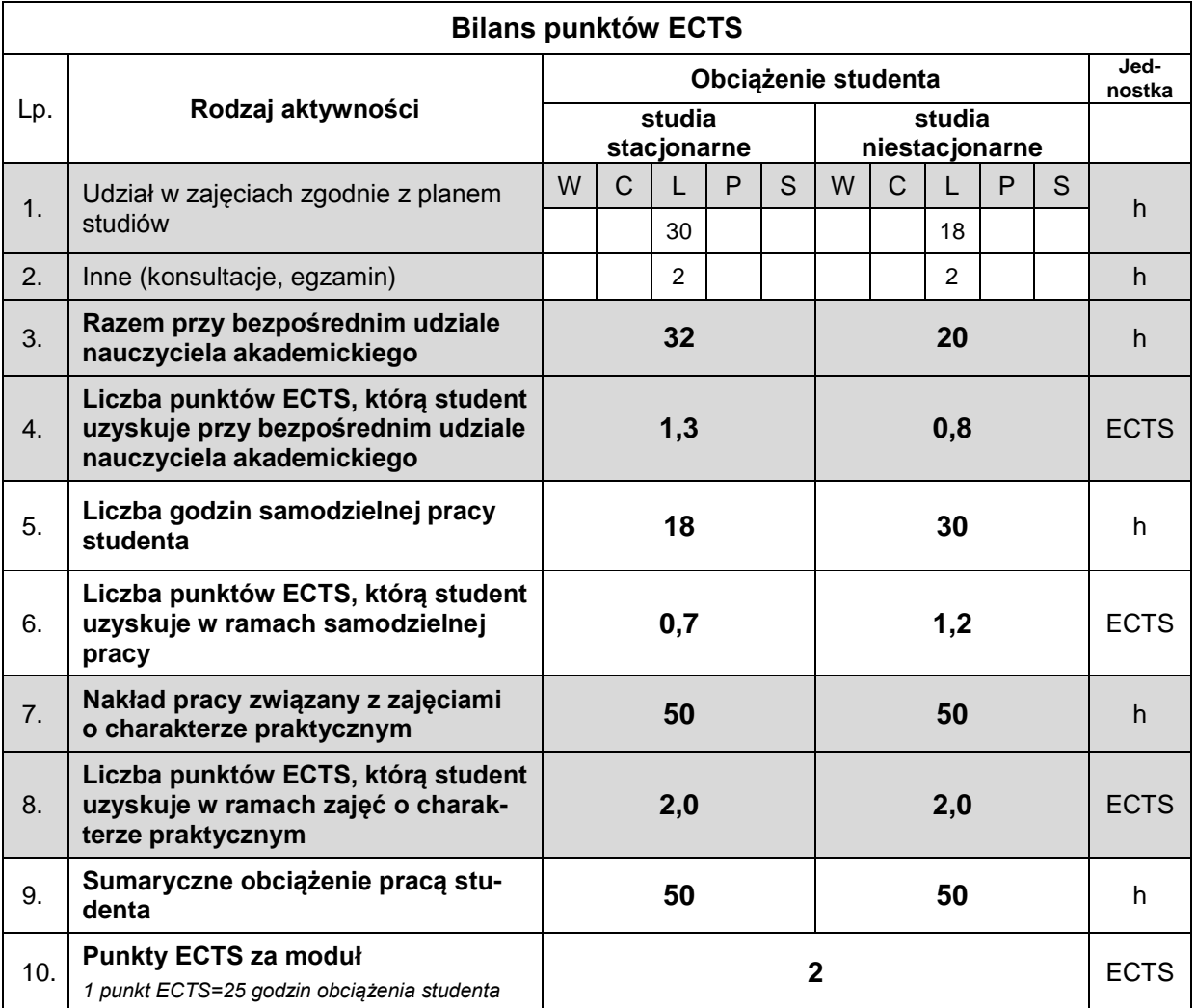

#### **LITERATURA**

- 1. Duckett J., *HTML i CSS. Zaprojektuj i zbuduj witrynę WWW. Podręcznik Front-End Developera*. Wydawnictwo Helion, Gliwice 2018.
- *2.* Frain B., *Responsive Web Design with HTML5 and CSS - Fourth Edition: Build future-proof responsive websites using the latest HTML5 and CSS techniques*, Packt Publishing, Birmingham 2022.
- 3. Lutz M., *Python. Wprowadzenie., wyd. V*, Helion, Gliwice 2022.
- 4. Cormen T., H., Leiserson C., E., Rivest R., L., Stein C., *Introduction to Algorithms, fourth edition*, The MIT Press, Cambridge, MA, 2022.
- 5. Wrotek W., *Excel 2021 PL. Kurs*., Helion, Gliwice 2022.
- 6. Masłowski K. *Excel 2021. Ćwiczenia praktyczne*, Helion, Gliwice 2022.